## **How to use inverted commas (speech marks)**

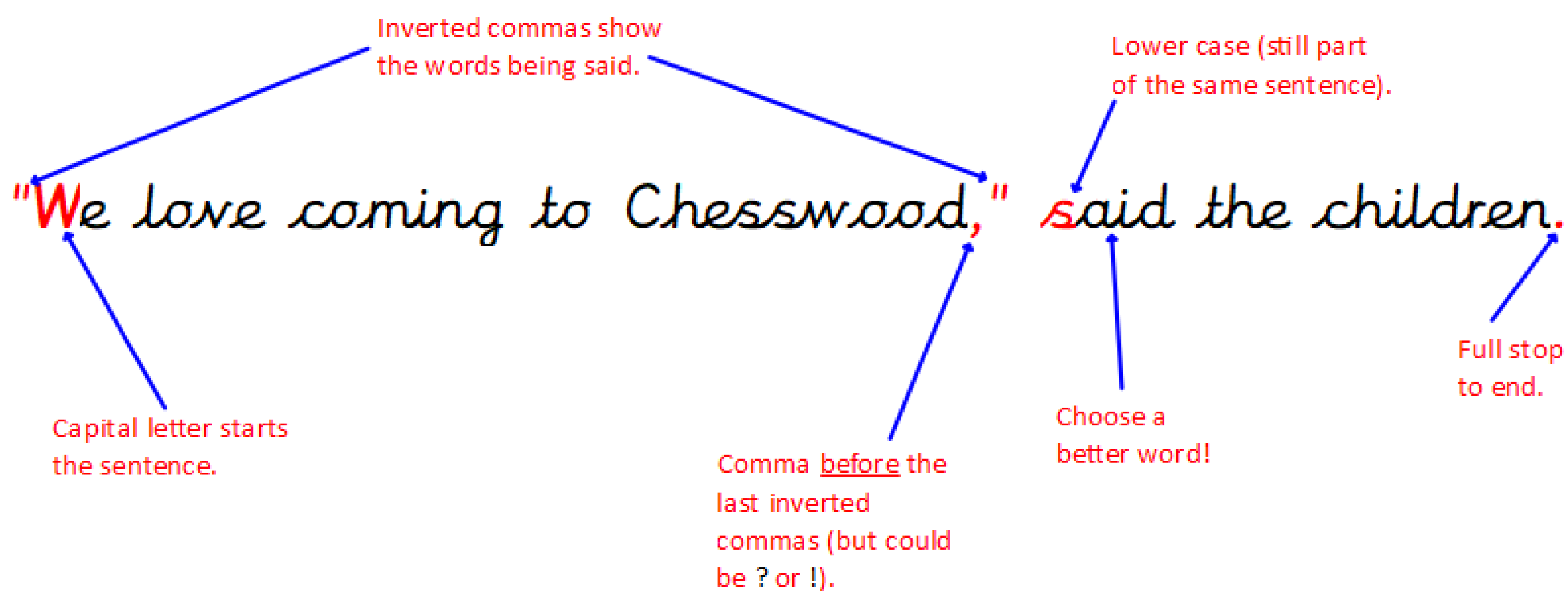

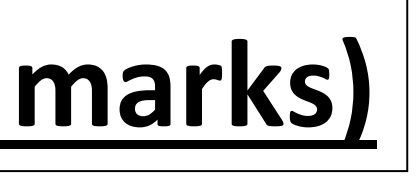